**ГОСУДАРСТВЕННОЕ КАЗЕННОЕ ОБРАЗОВАТЕЛЬНОЕ УЧРЕЖДЕНИЕ РОСТОВСКОЙ ОБЛАСТИ СПЕЦИАЛЬНОЕ (КОРРЕКЦИОННОЕ) ОБРАЗОВАТЕЛЬНОЕ УЧРЕЖДЕНИЕ ДЛЯ ОБУЧАЮЩИХСЯ, ВОСПИТАННИКОВ С ОГРАНИЧЕННЫМИ ВОЗМОЖНОСТЯМИ ЗДОРОВЬЯ СПЕЦИАЛЬНАЯ (КОРРЕКЦИОННАЯ) ОБЩЕОБРАЗОВАТЕЛЬНАЯ ШКОЛА-ИНТЕРНАТ V ВИДА Г. ЗЕРНОГРАДА**

**Доклад на тему:** 

# **«Развитие исследовательских навыков и творческих способностей обучающихся посредством создания межпредметных проектов на уроках информатики»**

**Подготовила: учитель информатики Ялтанцева В.В.** 

#### **План**

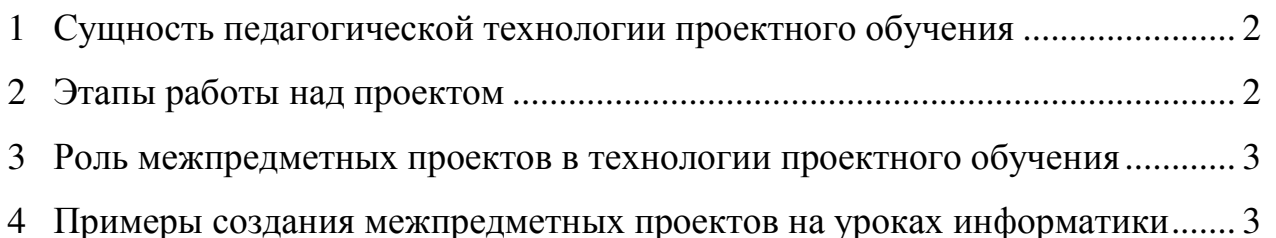

## **1 Сущность педагогической технологии проектного обучения**

Педагогическая технология проектного обучения в большей степени, чем многие другие, отвечает требованиям современного обучения, так как побуждает учащихся проявлять способность к осмыслению своей деятельности; к определению личностной значимости, к самообразованию и самоорганизации; к обобщению и интеграции информации из разных источников; видеть проблему, выдвигать гипотезы, демонстрировать интеллектуальные умения; делать выбор и принимать решения.

Метод проектов позволяет решить проблему мотивации, создать положительный настрой обучающихся, научить их не просто запоминать и воспроизводить знания, которые дает им школа, а уметь применять их на практике для решения проблем, касающихся их жизни.

Проекты при этом могут быть небольшие (на один урок) и более длительные, индивидуальные и групповые.

## **2 Этапы работы над проектом**

Работа над проектом включает следующие этапы:

### **Первый этап (подготовительный):**

- − Выбор объекта исследования (темы);
- − Формулировка проблемы;
- − Генерирование идей по решению данной проблемы;
- − Постановка цели для решения проблемы;
- − Формулировка задач для выполнение поставленной цели;
- − Разработка плана работы над проектом.

### **Второй этап. Работа над проектом:**

- − Подбор материала для реферативной части проекта;
- − Проведение исследования, анализ результатов и выбор формы представления их (таблицы, схемы, диаграммы, программа, созданная на языке программирования).

### **Третий этап. Оформление и защита проекта.**

- − Редактирование и оформление реферативной части;
- − Подготовка тезисов;
- − Подготовка наглядных пособий (плакаты, презентация, видеофильм и т.п.);
- − Подготовка текста выступления для представления проекта;
- − Защита проекта.

### **3 Роль межпредметных проектов в технологии проектного обучения**

Одна из проблем современной школы состоит в том, что в ней недостаточно развиты интеграционные связи. Часто ученик, успешно занимающийся в рамках одной дисциплины, не может применить имеющиеся у него знания не то что в реальной жизни, но и в других предметах.

Основная причина этого заключается в том, что в общеобразовательной школе основное внимание традиционно уделяется накоплению знаний, в современный же период необходимо подготовить выпускника умеющего применять свои знания в реальных жизненных ситуациях.

В сложившейся ситуации интеграция информатики и информационных технологий с другими общеобразовательными предметами является реальной необходимостью. Интеграция является средством расширения возможностей школьного образования, способом методического обогащения педагога и повышения качества обучения.

Реализация интегрирующей функции предмета информатика проходит в следующих направлениях: через проведение интегрированных уроков, использование межпредметных связей на различных этапах урока, отработки навыков и умений работы с большими потоками информации, в том числе поиск, обработка, хранение информации. Интеграция достигается использованием проектной технологии.

Создание межпредметных проектов на уроках информатики полезно не только для закрепления основных умений и навыков при работе с программными продуктами, но и эффективно для воспроизведения знаний по другим учебным дисциплинам и более эффективного их запоминания.

Кроме этого, обучающиеся при выполнении межпредметных проектов учатся применять ранее изученные знания в совершенно новой форме, делая их более наглядными.

### **4 Примеры создания межпредметных проектов на уроках информатики**

Приведу примеры реализации технологии проектного обучения посредством создания межпредметных проектов на уроках информатики.

Ученики восьмого класса участвовали в разработке проекта «Покупаем компьютер».

**На первом этапе** был выбран объект исследования, определены цели и задачи исследования.

**Объектом** исследования стали устройства, входящие в состав компьютера.

В ходе обсуждения проекта была определена **цель** исследования – создать компьютерную модель, отображающую вклад цены каждого устройства в общую цену компьютера.

Задачами исследования стали:

- изучить основные устройства, входящие в состав компьютера и их технические характеристики;

- исследовать цены на компьютерные комплектующие;

- проанализировать вклад цены отдельного устройства компьютера в его общую цену.

На втором этапе ученики выбрали в интернет-магазине компьютер. изучили его состав, технические характеристики устройств, входящих в состав компьютера, и их цены.

Для определения вклада цены каждого устройства в общую цену компьютера была создана компьютерная модель, которая разрабатывалась в три этапа:

- 1. Составление описательной модели список устройств, входящих в состав компьютера, их технические характеристики и цены;
- 2. Разработка математической модели состояла в записи формулы для определения доли цены каждого устройства в общей цене компьютера:

$$
D = \frac{C_i}{\sum C_i},
$$

где  $C_i$  – цена устройства;

D - доля цены устройства от общей цены компьютера.

3. Создание компьютерной модели в виде электронной таблицы в табличном процессоре Microsoft Office Excel 2007 (рисунок 1).

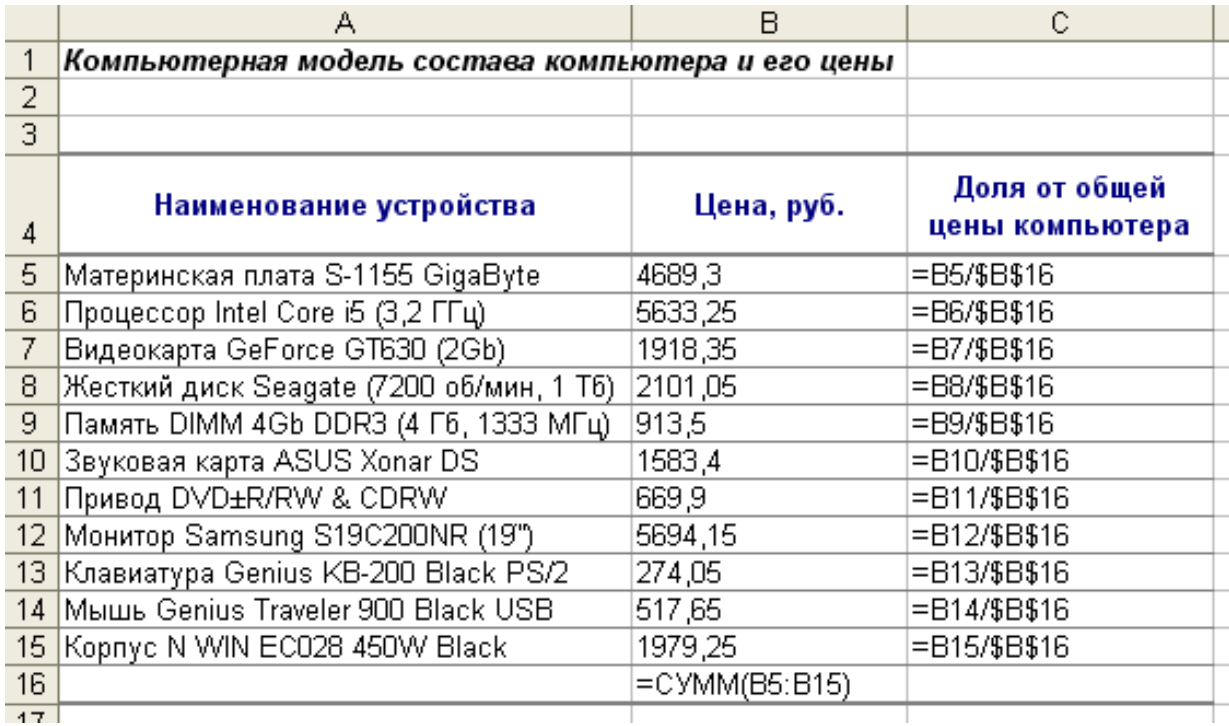

Рисунок 1 - Компьютерная модель вклада цены каждого устройства в общую цену компьютера

|                 | А                                                 | B           | С                                |
|-----------------|---------------------------------------------------|-------------|----------------------------------|
|                 | Компьютерная модель состава компьютера и его цены |             |                                  |
| 2               |                                                   |             |                                  |
| 3               |                                                   |             |                                  |
| 4               | Наименование устройства                           | Цена, руб.  | Доля от общей цены<br>компьютера |
| 5               | Материнская плата S-1155 GigaByte                 | 4 689,30p.  | 18%                              |
| 6               | Процессор Intel Core i5 (3,2 ГГц)                 | 5 633,25p.  | 22%                              |
| 7               | Видеокарта GeForce GT630 (2Gb)                    | 1 918,35p.  | 7%                               |
| 8               | Жесткий диск Seagate (7200 об/мин, 1 Тб)          | 2 101,05p.  | 8%                               |
| 9               | Память DIMM 4Gb DDR3 (4 Гб, 1333 МГц)             | 913,50p.    | 4%                               |
| 10 <sub>1</sub> | Звуковая карта ASUS Xonar DS                      | 1 583,40p.  | 6%                               |
| 11              | Привод DVD±R/RW & CDRW                            | 669,90p.    | 3%                               |
| 12 <sup>2</sup> | Монитор Samsung S19C200NR (19")                   | 5 694,15p.  | 22%                              |
|                 | 13 Клавиатура Genius KB-200 Black PS/2            | 274,05p.    | 1%                               |
| 14              | Мышь Genius Traveler 900 Black USB                | 517,65p.    | 2%                               |
| 15 <sub>1</sub> | Kopnyc N WIN EC028 450W Black                     | 1979,25p.   | 8%                               |
| 16              |                                                   | 25 973,85p. |                                  |
| $4 -$           |                                                   |             |                                  |

В результате были получены следующие данные (рисунок 2):

Рисунок 2 – Результаты реализации компьютерной модели

Для визуализации полученной модели была построена диаграмма, отражающая вклад цены каждого устройства в общую цену компьютера (рисунок 3).

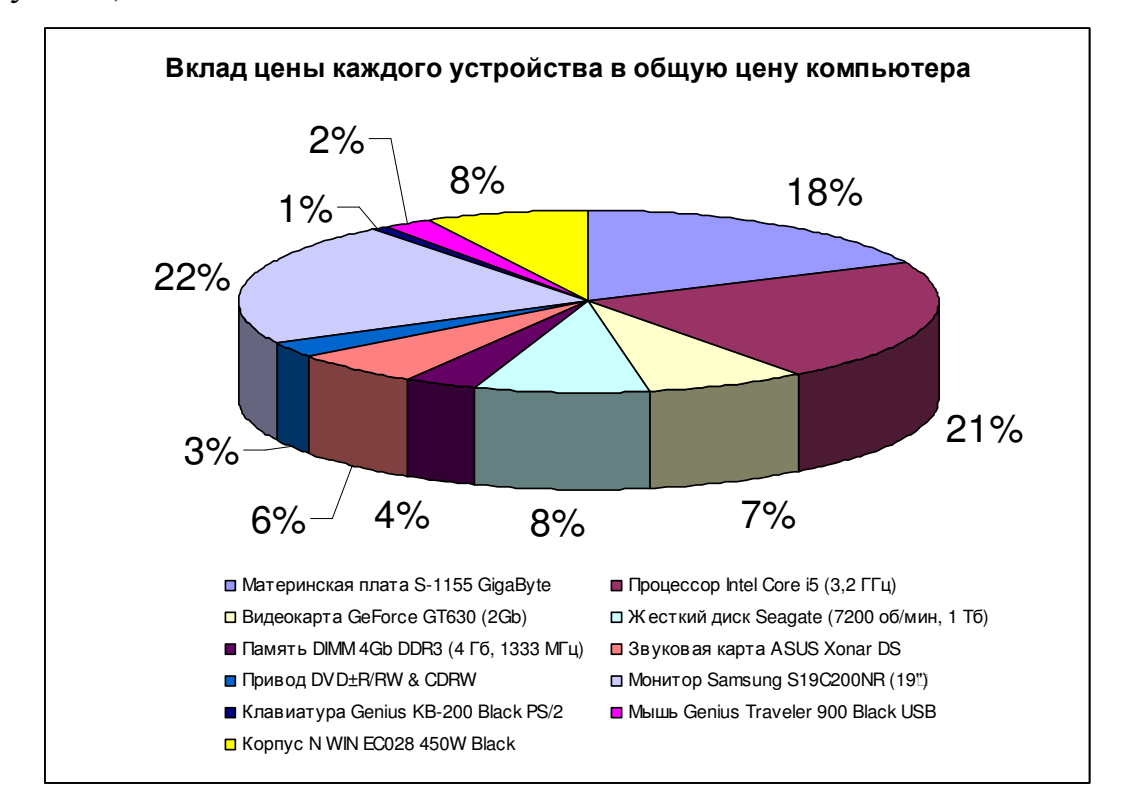

Рисунок 3 – Визуальная модель вклада цены каждого устройства в общую цену компьютера

Проанализировав результаты исследования, ученики установили – какое устройство является самым дорогим в выбранной ими конфигурации

компьютера, и за счет каких устройств можно снизить стоимость компьютера без значительного снижения его производительности.

Ученики 9 класса работали над проектом «Природные ресурсы Ростовской области», целью которого являлось исследование полезных ископаемых, водных, земельных ресурсов Ростовской области. Исследование проводилось с использованием ресурсов сети Интернет. Результаты были оформлены в виде рефератов программе Microsoft Office Word 2007.

Ученики 10 класса разработали и реализовали посредством языка Visual Basic программу «Расчет стоимости купленного продукта». Целью проекта было создание калькулятора, определяющего стоимость покупки продукта, если известны его цена за 1 кг и вес в граммах.

#### **Используемая литература:**

1.Полат Е.С. «Новые педагогические и информационные технологии в системе образования»: Учебное пособие для вузов и системы повышения квалификации, издание 2-е дополненное и переработанное. -М.: Академия – 2000. -192 с.

2.Селевко Г.К. Современные образовательные технологии. М., «Народное образование», 1998. -278 с.

Метод проектов в школе» / Спец. прилож. к журналу «Лицейское и гимназическое образование», вып. 4, 2003;

3.Пахомова Н.Ю. Проектное обучение что это? // Методист, 1, 2004;

4.Прокофьева Л.Б. Взгляд на качество образования с позиций методологического подхода / Модернизация современного образования: теория и практика. Сборник научных трудов / под ред. И.М. Осмоловской, доктора педагогических наук, сост. Л.Б. Прокофьева, Г.А. Воронина – М.: ИТиИП РАО, 2004;.

5.Управление проектами в современной организации: Стандарты. Технологии. Персонал. – М.: Академия Управления Проектами, 2004.